## Embedded Machine Learning: Enabling Workflows for Edge Devices

Gokhan Atinc

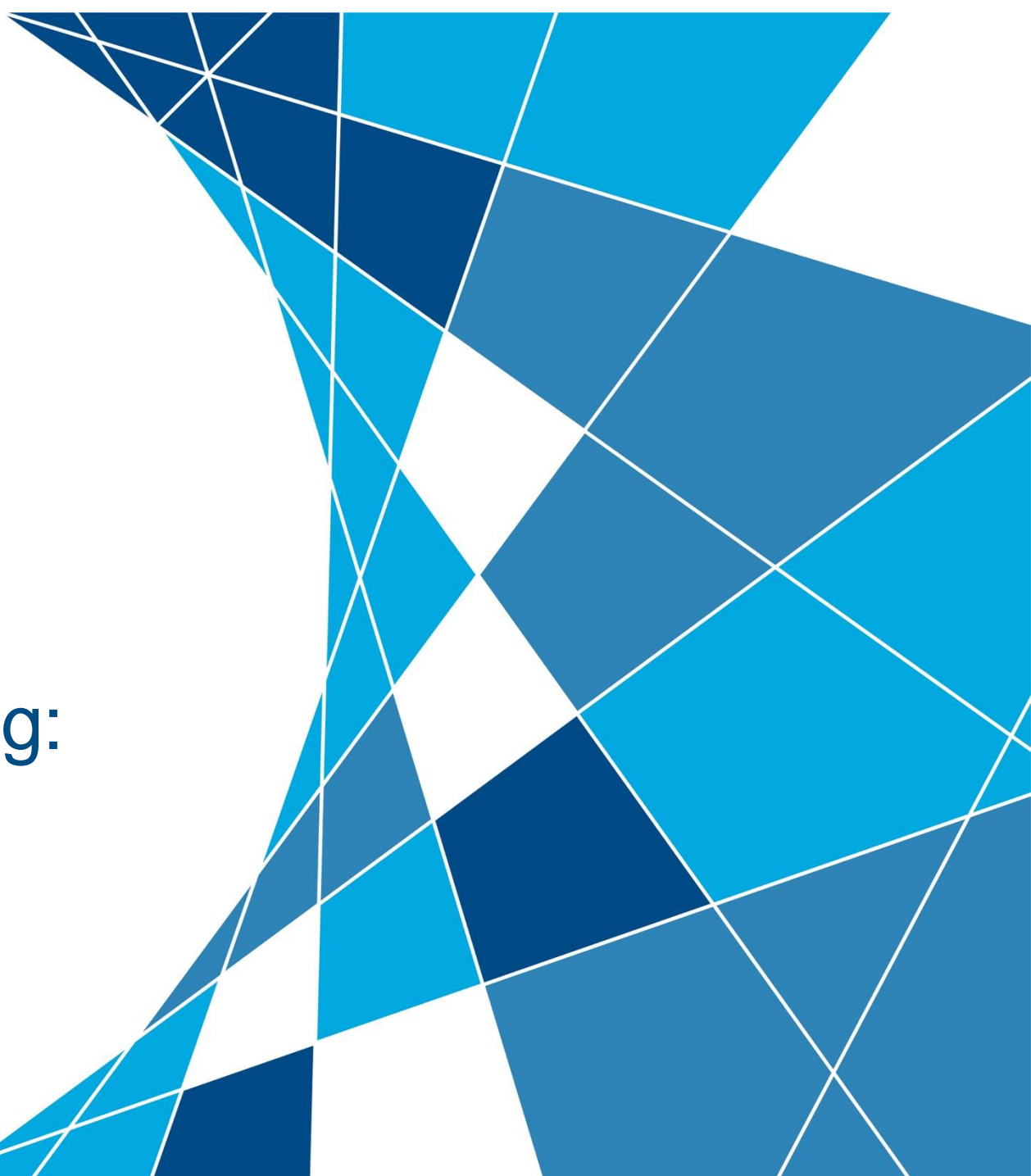

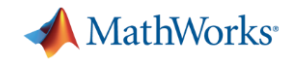

### **BMW designs, tests and deploys data-driven systems that enhance vehicles' capabilities using MATLAB and Simulink**

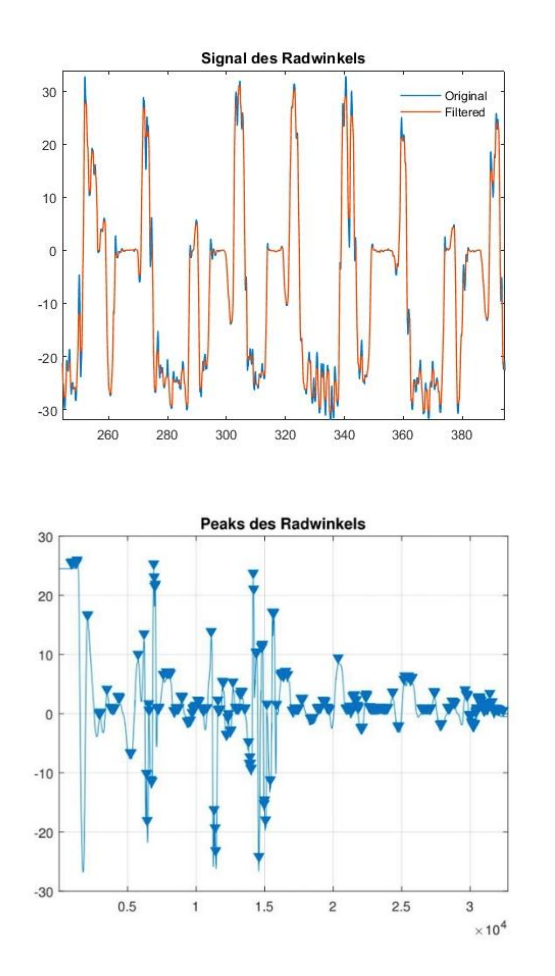

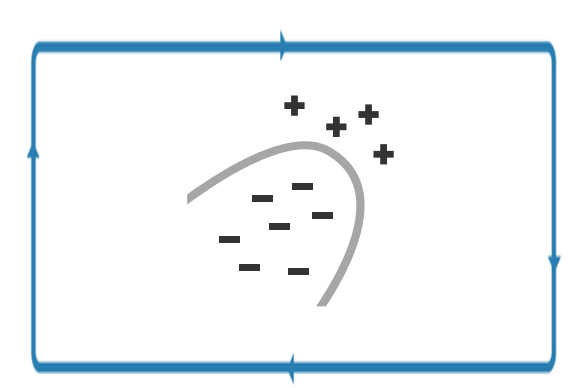

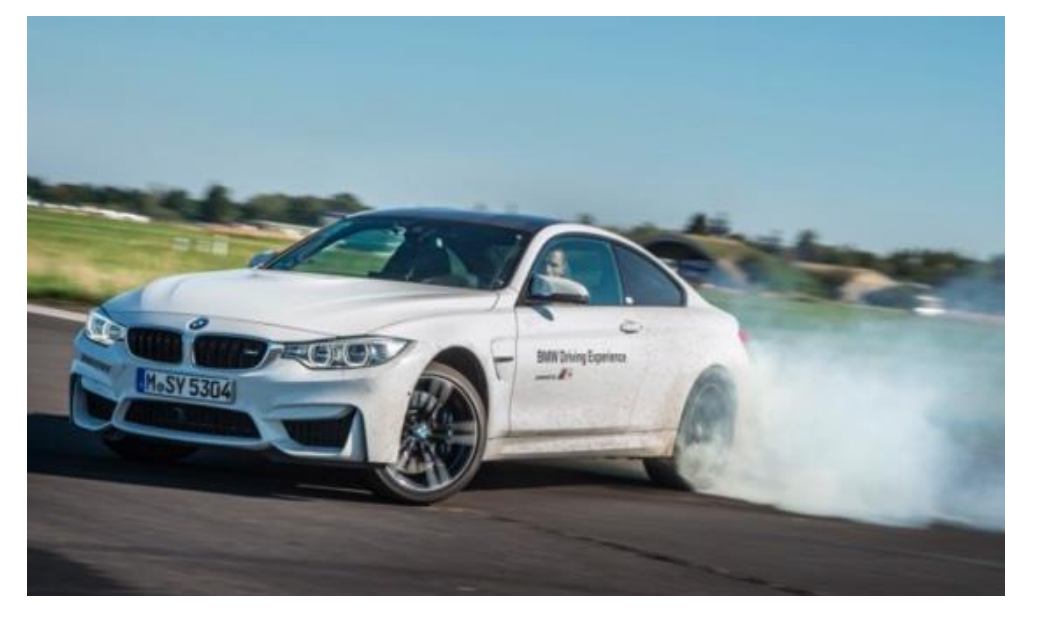

> 95% accuracy

[Full Story: https://www.mathworks.com/company/newsletters/articles/detecting-oversteering-in-bmw-automobiles-with-machine-learning.html](https://www.mathworks.com/company/newsletters/articles/detecting-oversteering-in-bmw-automobiles-with-machine-learning.html)

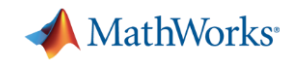

## **MathWorks provides embedded machine learning workflows that integrate nicely with Model-Based Design**

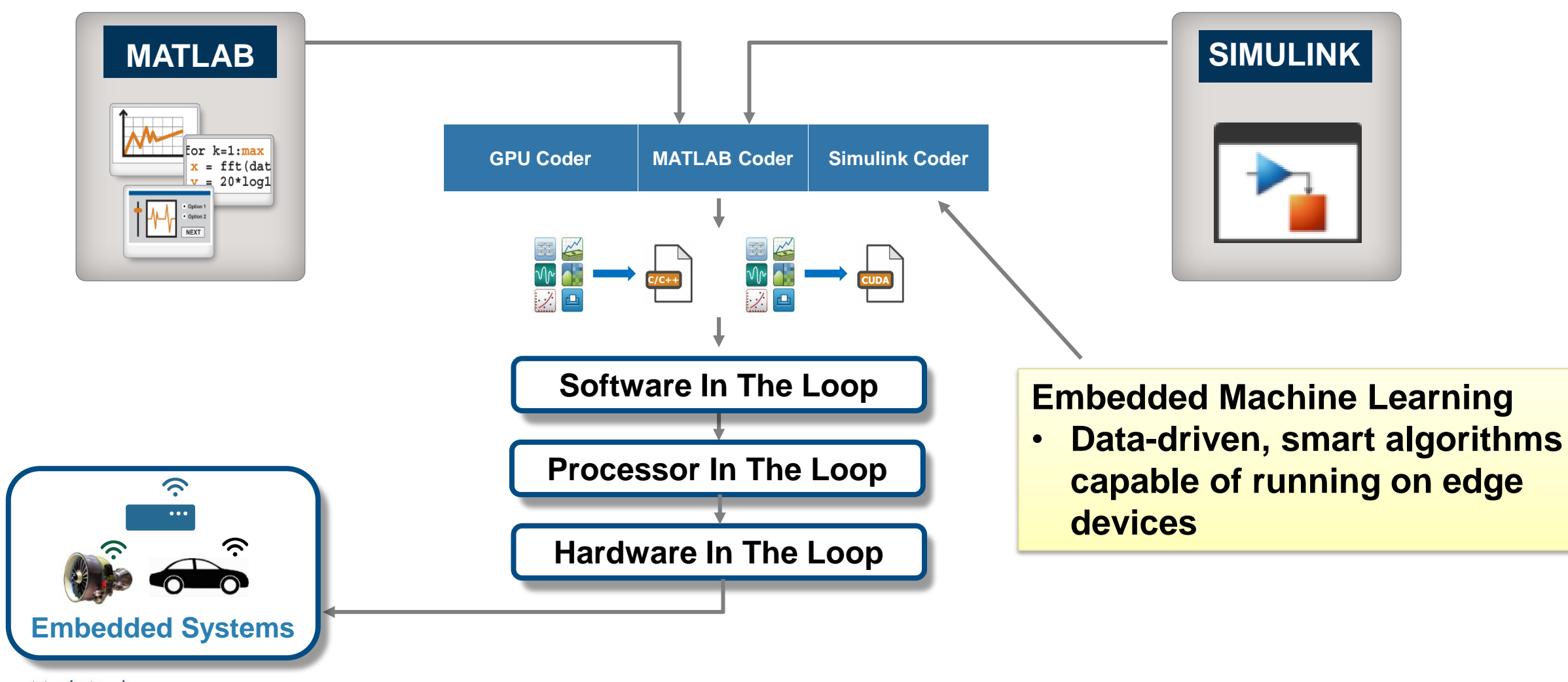

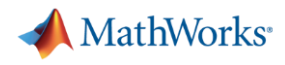

### **Machine learning algorithms are supported for a variety of embedded systems workflows**

#### *Deploy machine learning models in MATLAB & Simulink*

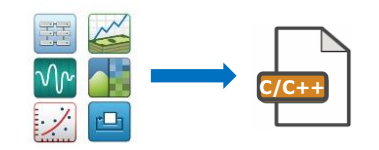

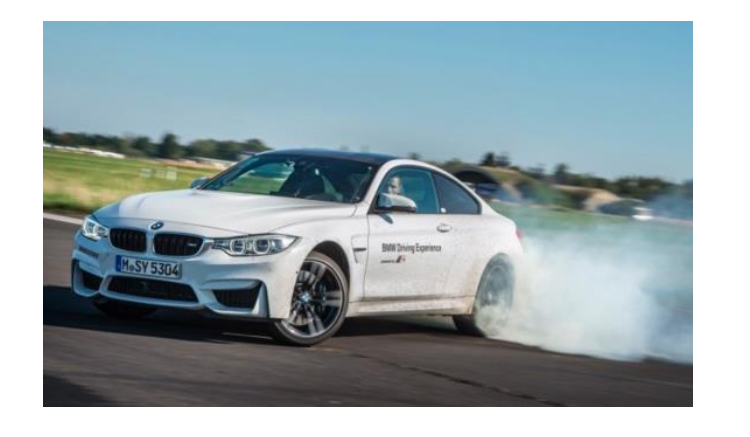

*Deploy fixed-point machine learning models* *In-place modification of deployed models*

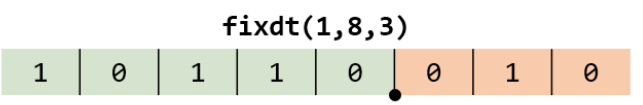

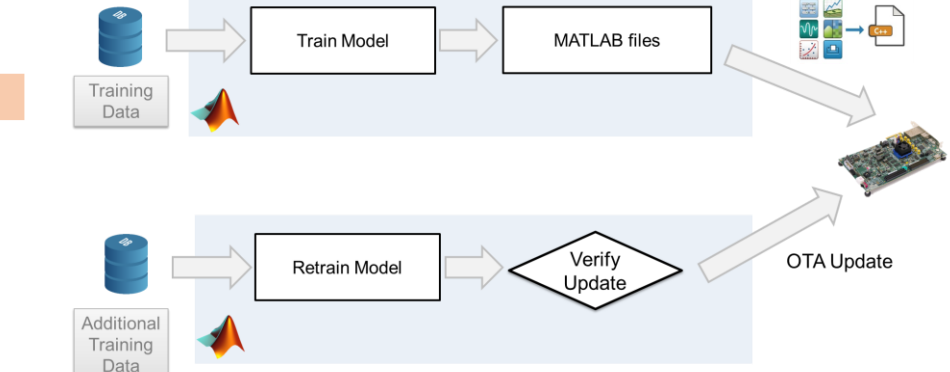

Real world value: -9.75

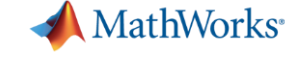

## **Learner apps provide convenient ways to compare and**  $\blacksquare$ **iterate over different machine learning algorithms**

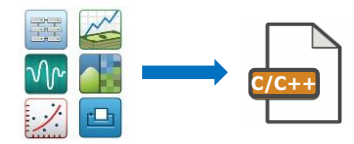

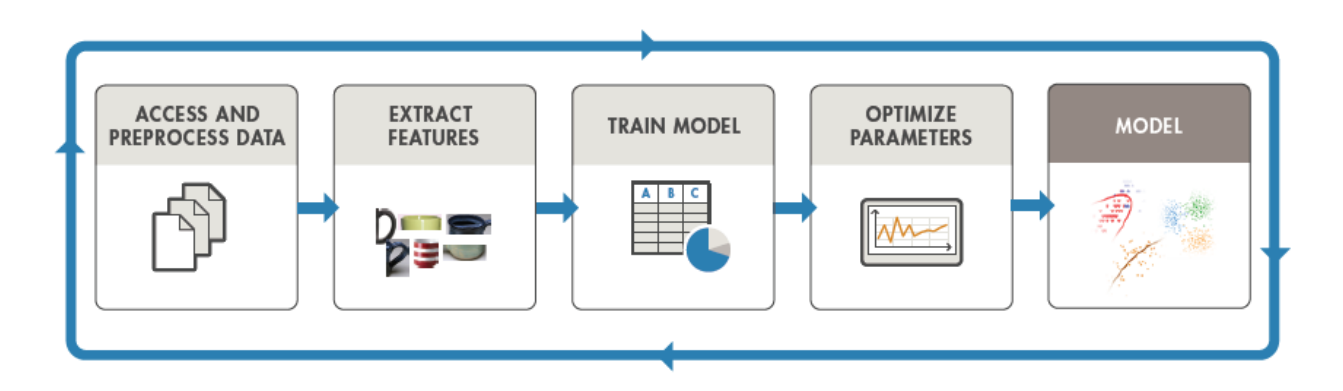

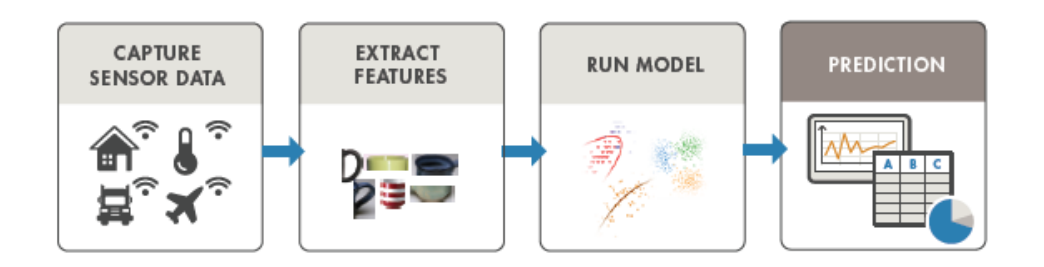

### **Classification Learner App demonstration**

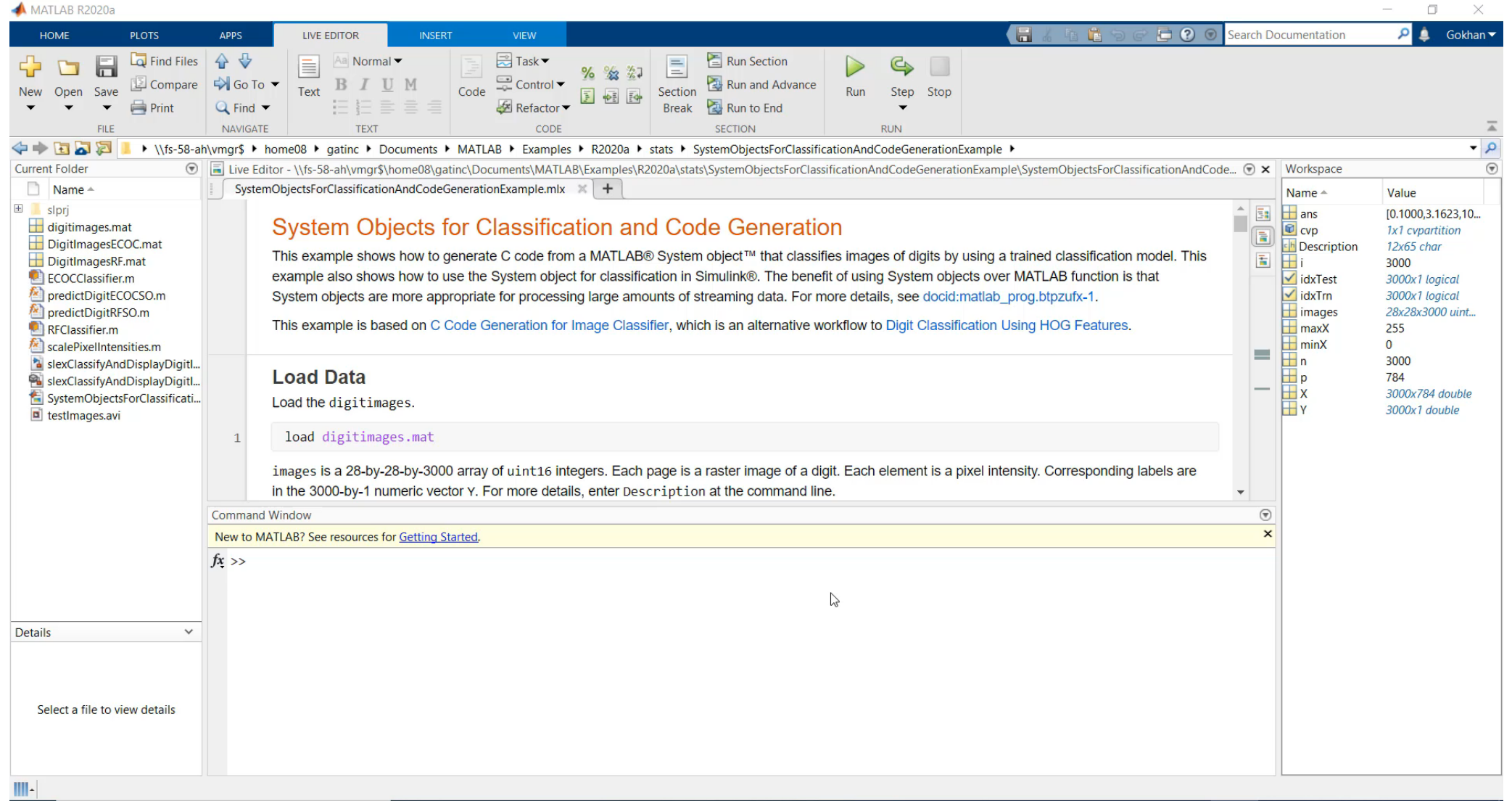

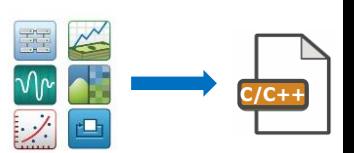

**MathWorks** 

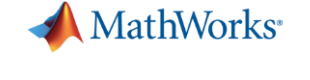

## **Models trained with Learner App can be saved for deployment**

**Extract Trained Model**

 $ensembleModel =$ struct with fields: predictFcn: @(x)exportableModel.predictFcn(predictorExtractionFcn(x)) ClassificationEnsemble: [1×1 classreq.learning.classif.CompactClassificationEnsemble] HyperParameterOptimizationResult: [1×1 BayesianOptimization] About: 'This struct is a trained model exported from Classification Learner R2020a.' HowToPredict: 'To make predictions on a new predictor column matrix, X, use:  $\downarrow$  yfit = c.predictFcn(X)

#### **Save Trained Model for Deployment**

saveLearnerForCoder(ensembleModel.ClassificationEnsemble,'DigitImagesRF');

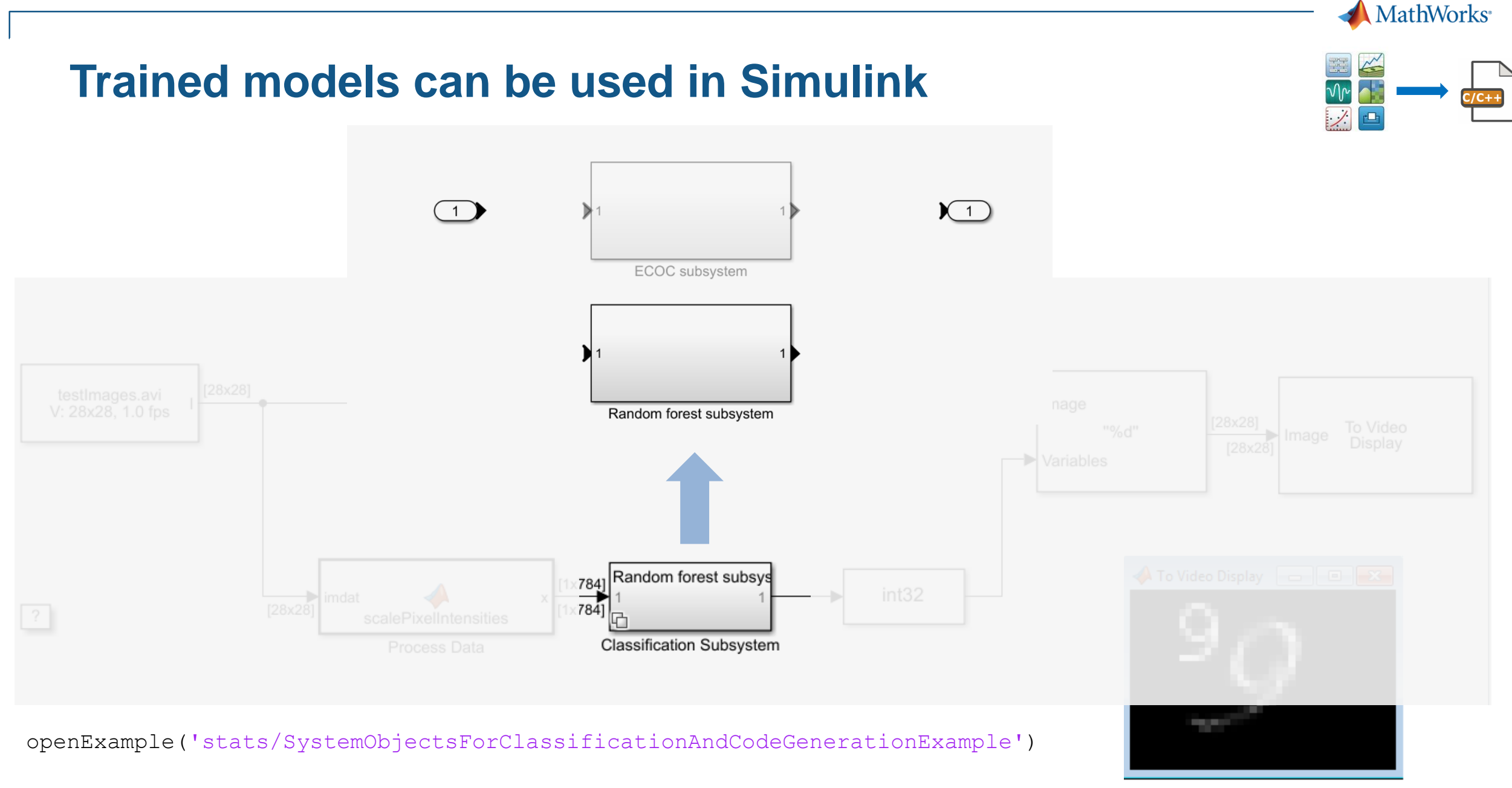

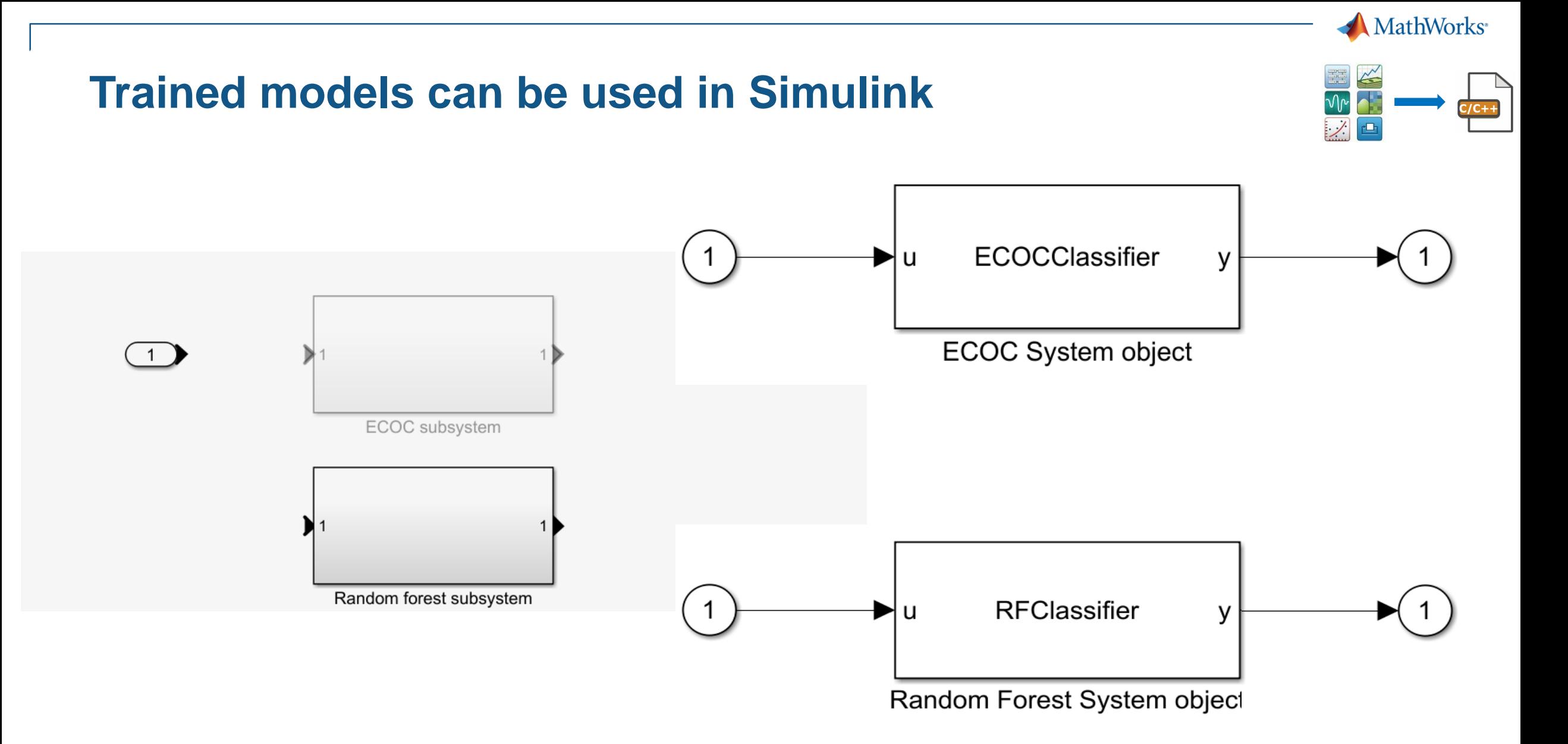

### **Trained models can be used in Simulink via System Blocks**

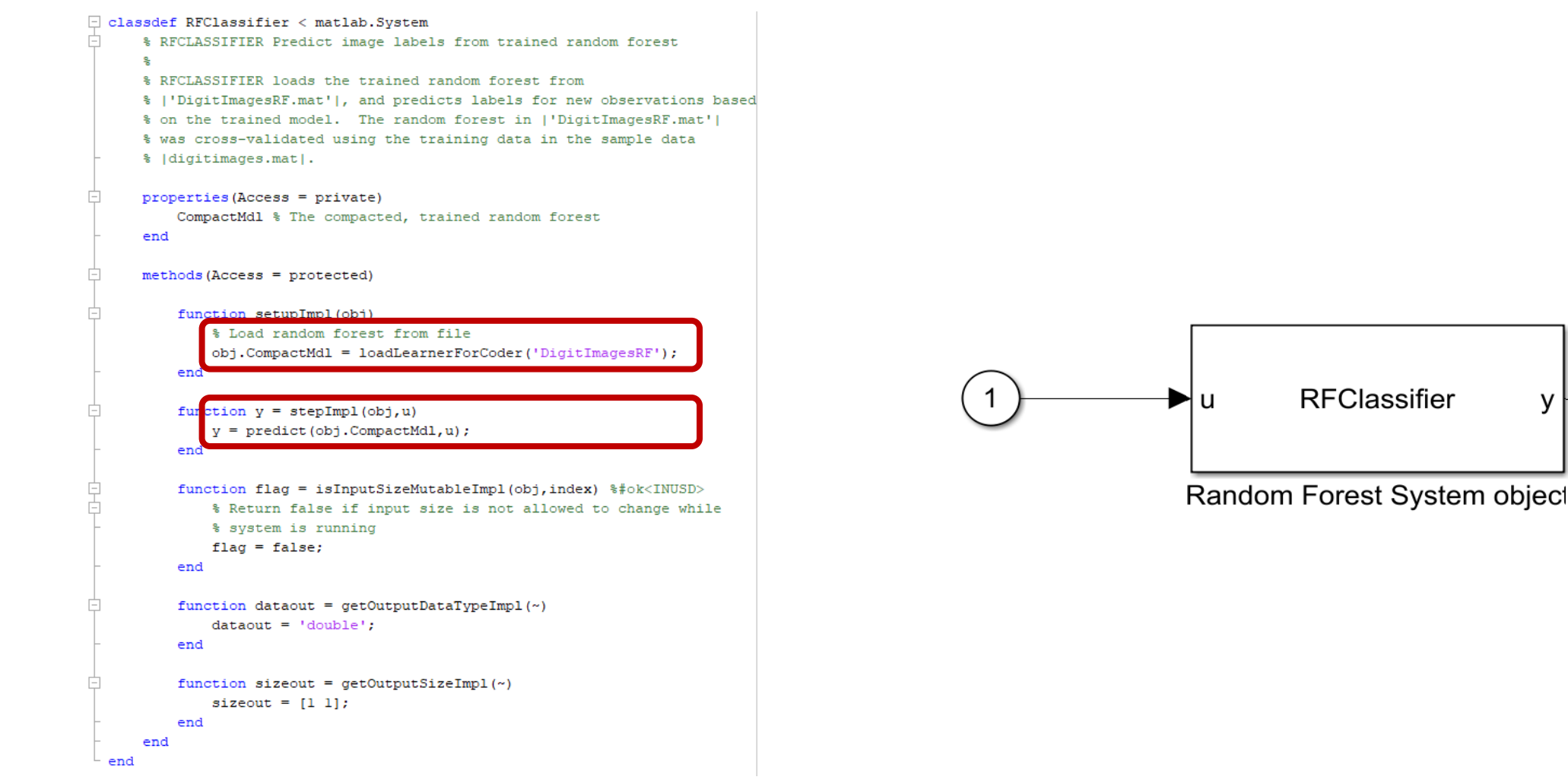

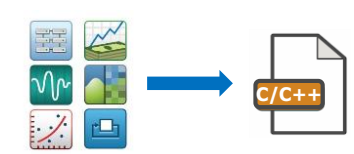

**MathWorks** 

## **Majority of machine learning models are supported for deployment**

### **Supported Models**

- Linear Classification
- SVM
- Decision trees and Random Forests
- Linear Discriminant Analysis
- k-Nearest Neighbor models
- Ensemble models
- Naïve Bayes models
- Gaussian Process
- Linear/Generalized Linear Regression

### *Deploy machine learning models in MATLAB & Simulink*

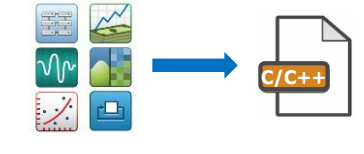

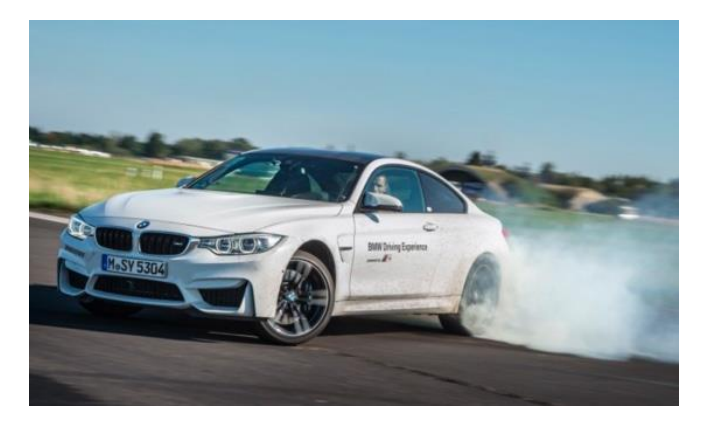

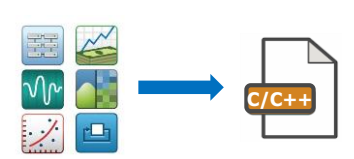

**MathWorks**<sup>®</sup>

**MathWorks** 

### **Native Simulink Library Blocks**

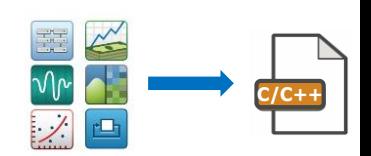

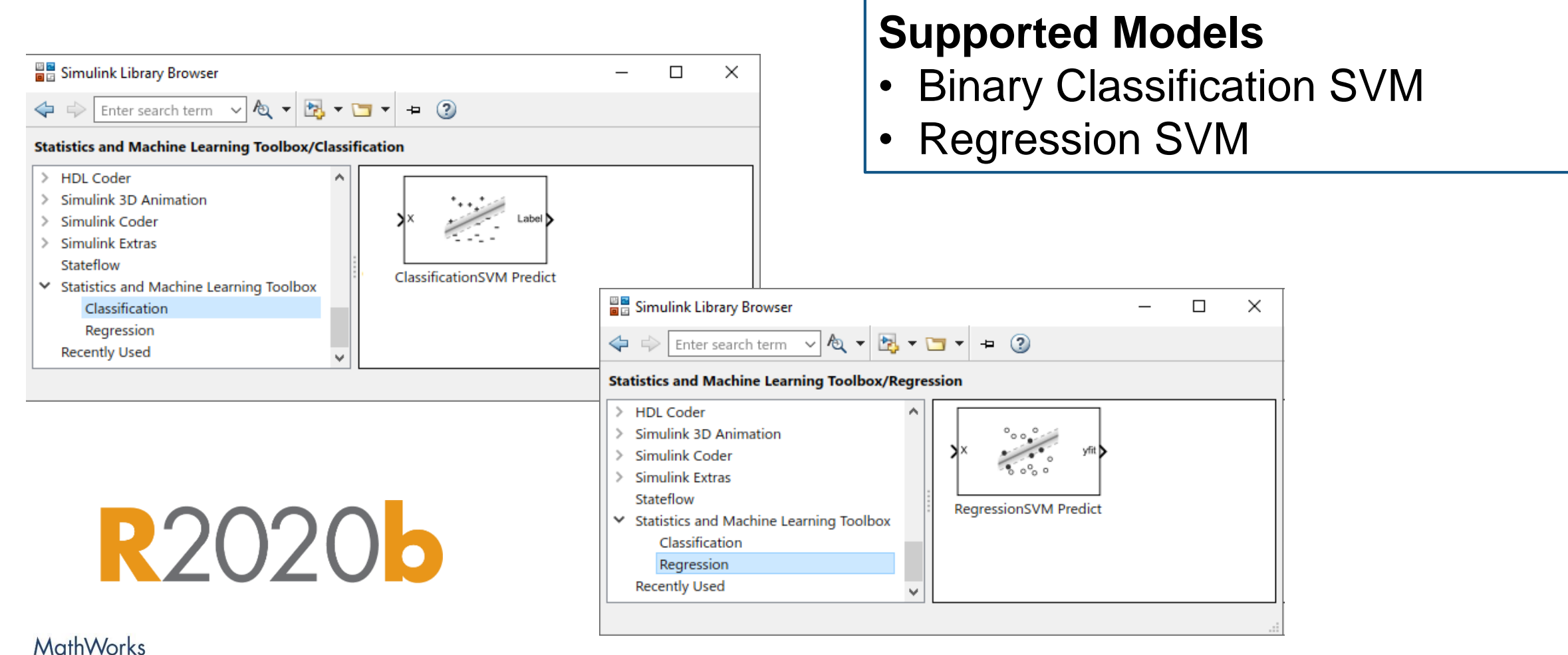

AUTOMOTIVE ENGINEERING CONFERENCE 2020

## **Majority of machine learning models are supported for deployment**

### **Supported Models**

- Linear Classification
- SVM
- Decision trees and Random Forests
- Linear Discriminant Analysis
- k-Nearest Neighbor models
- Ensemble models
- Naïve Bayes models
- Gaussian Process
- Linear/Generalized Linear Regression

### **Simulink**

- Simulink Library Blocks
- MATLAB System Block
- MATLAB Function Block
- Stateflow

### *Deploy machine learning models in MATLAB & Simulink*

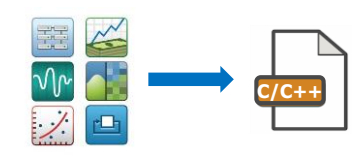

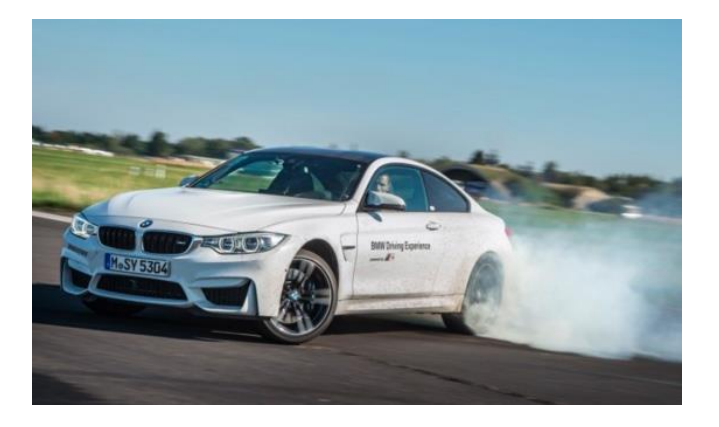

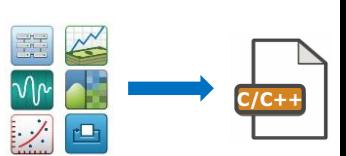

**MathWorks**<sup>®</sup>

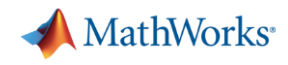

### **Machine learning algorithms are supported for fixed-point workflows**

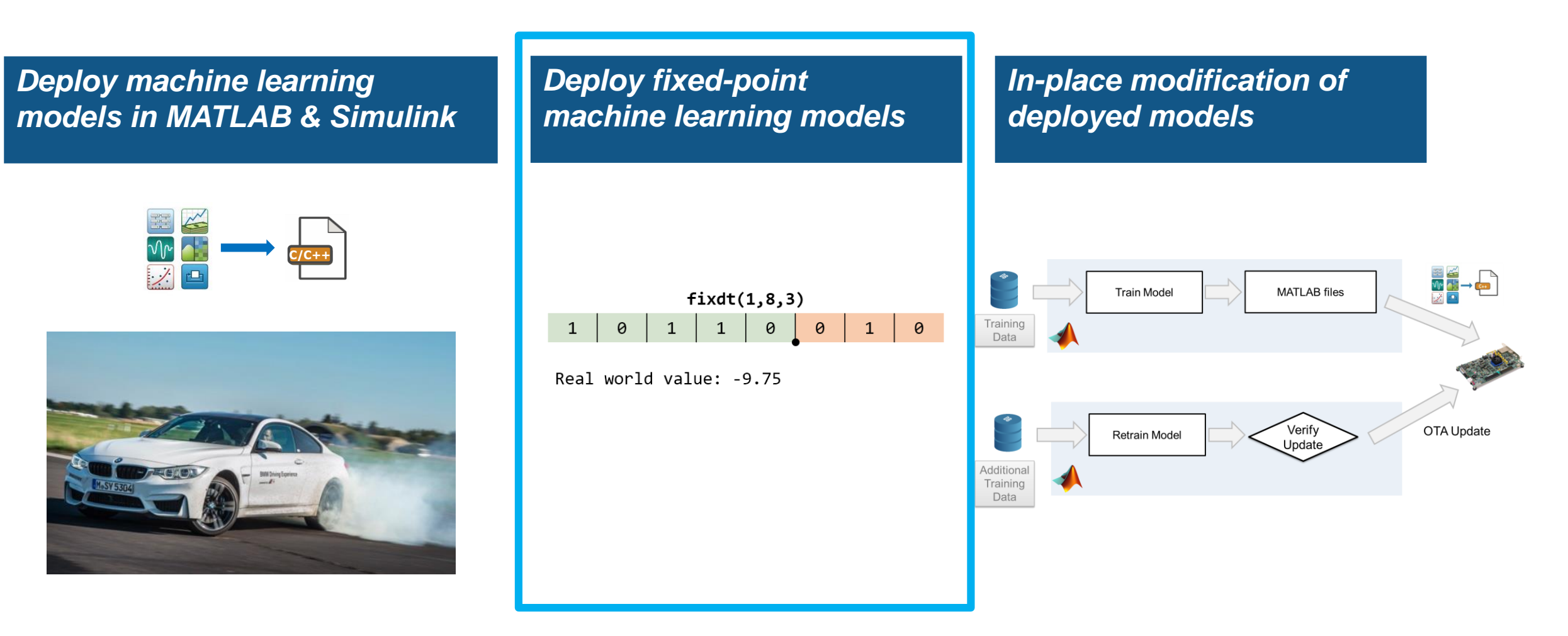

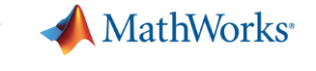

 $\begin{array}{c|c|c|c|c|c} & \text{fixdt}(1,8,3) & \ \hline 1 & 0 & 1 & 0 & 0 & 1 & 0 \end{array}$ 

Real world value: -9.75

### **Deploy fixed-point machine learning models**

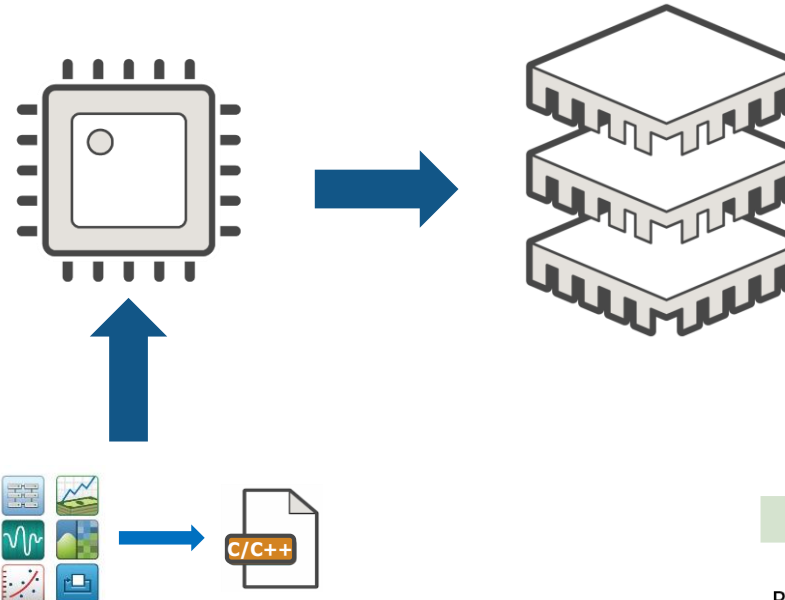

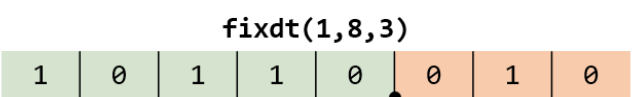

Real world value: -9.75

**MathWorks** AUTOMOTIVE ENGINEERING CONFERENCE 2020

#### **Minimize energy consumption**

**Reduce cost**

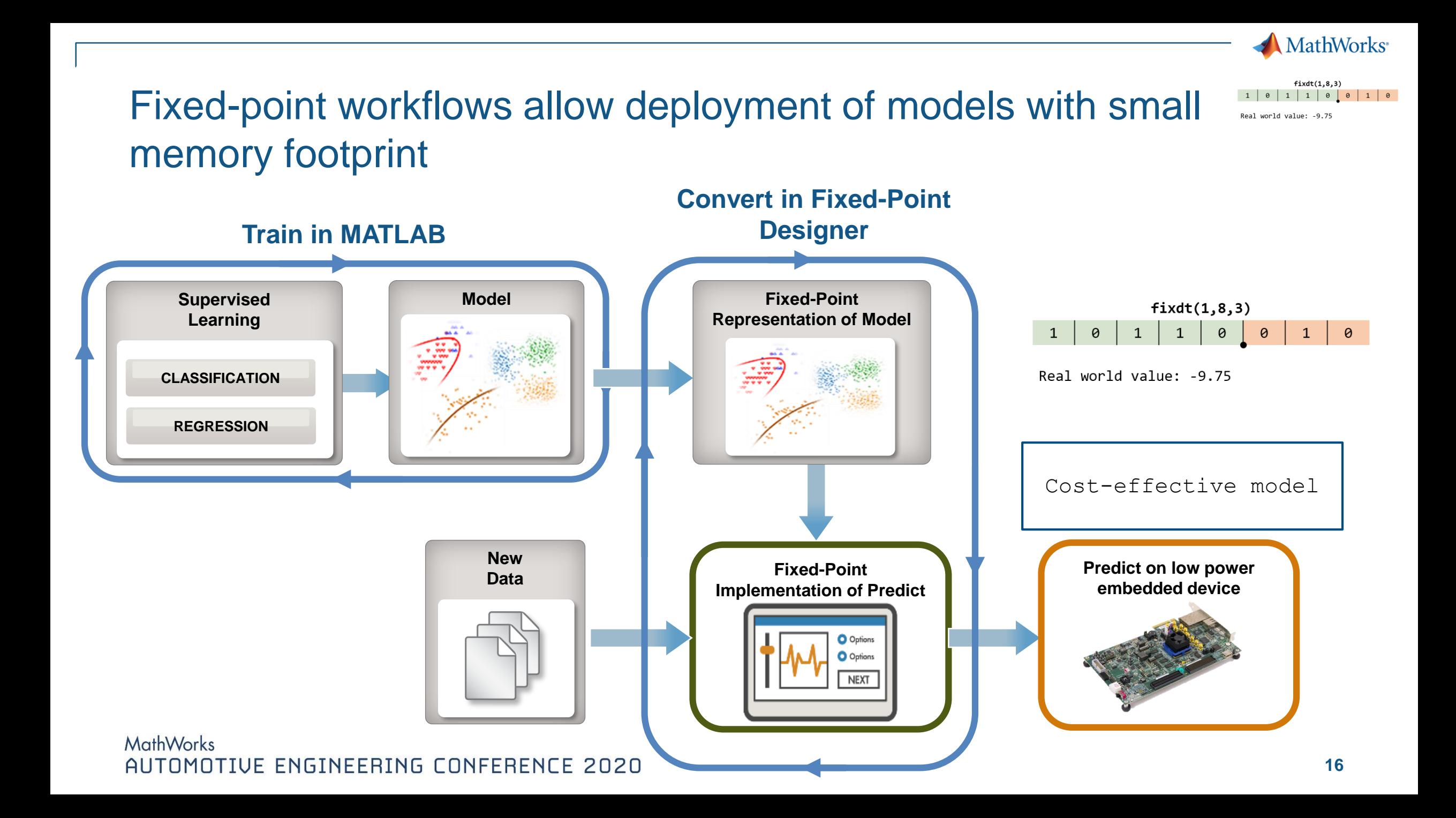

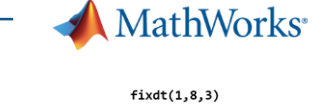

 $1 0 1 1 1 0 0 1 1 0$ 

Real world value: -9.75

### **Fixed-point conversion is a trade-off between resource usage optimization and accuracy**

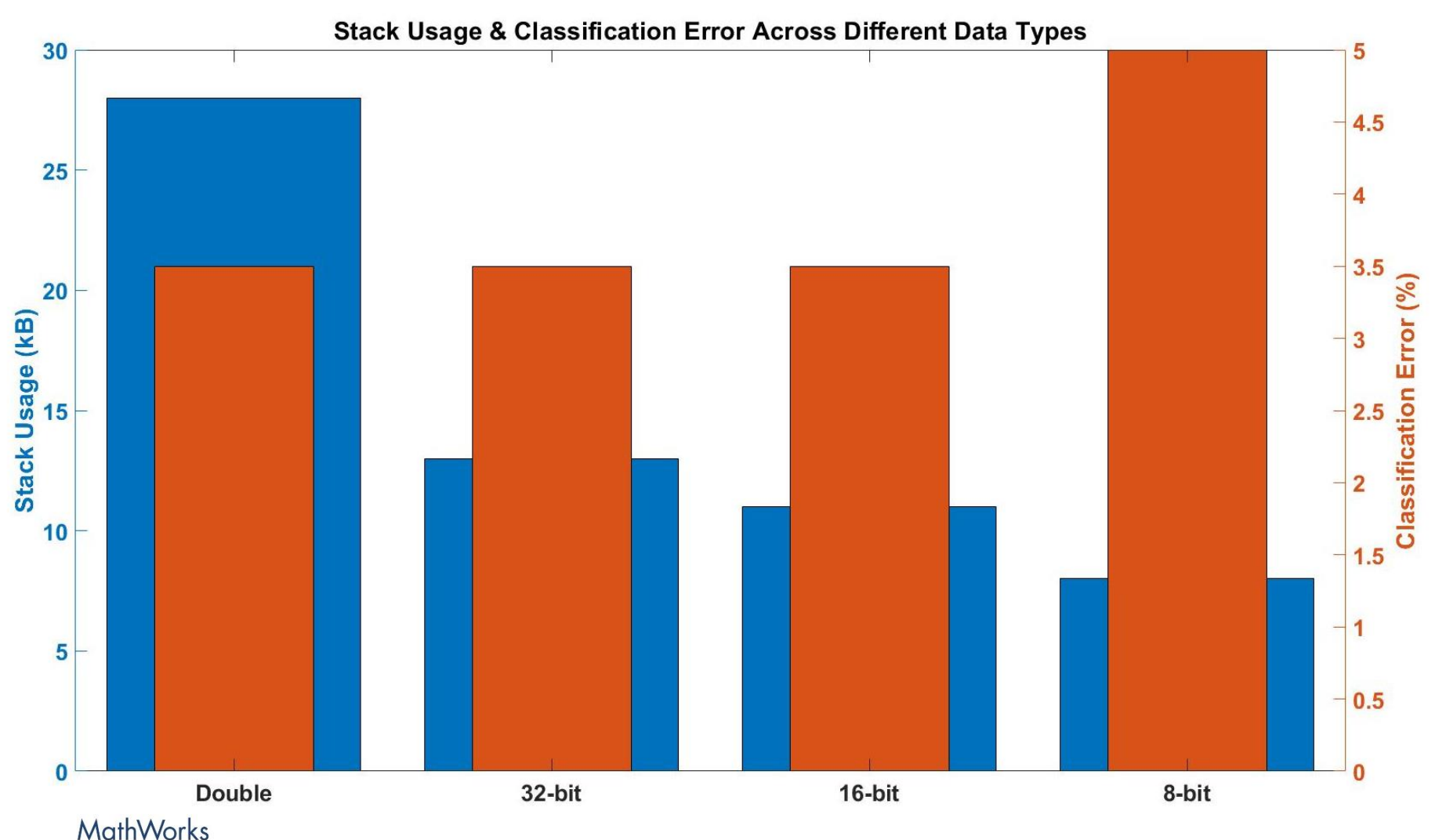

AUTOMOTIVE ENGINEERING CONFERENCE 2020

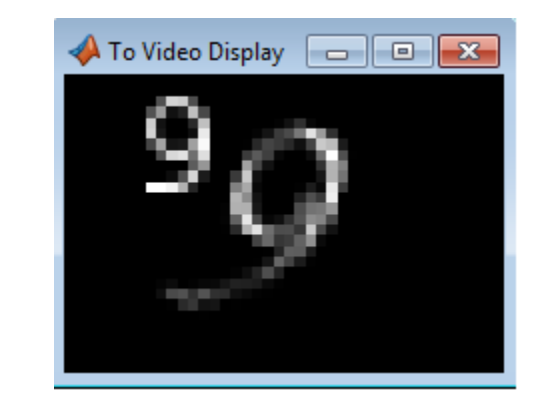

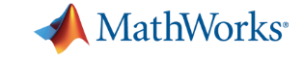

 $fixdt(1,8,3)$  $1 0 1 1 1 0 0 1 1 0$ Real world value: -9.75

## **Popular machine learning models are supported for fixed-point workflows**

### **Supported Models**

- Binary SVM
- Decision Trees
- Ensembles of Decision Trees

*Deploy fixed-point machine learning models*

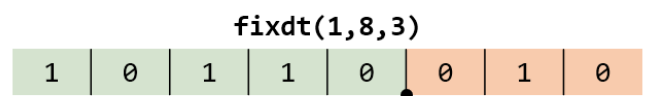

Real world value: -9.75

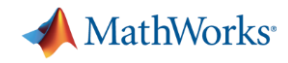

### **Machine learning algorithms are supported for in-place modification workflows**

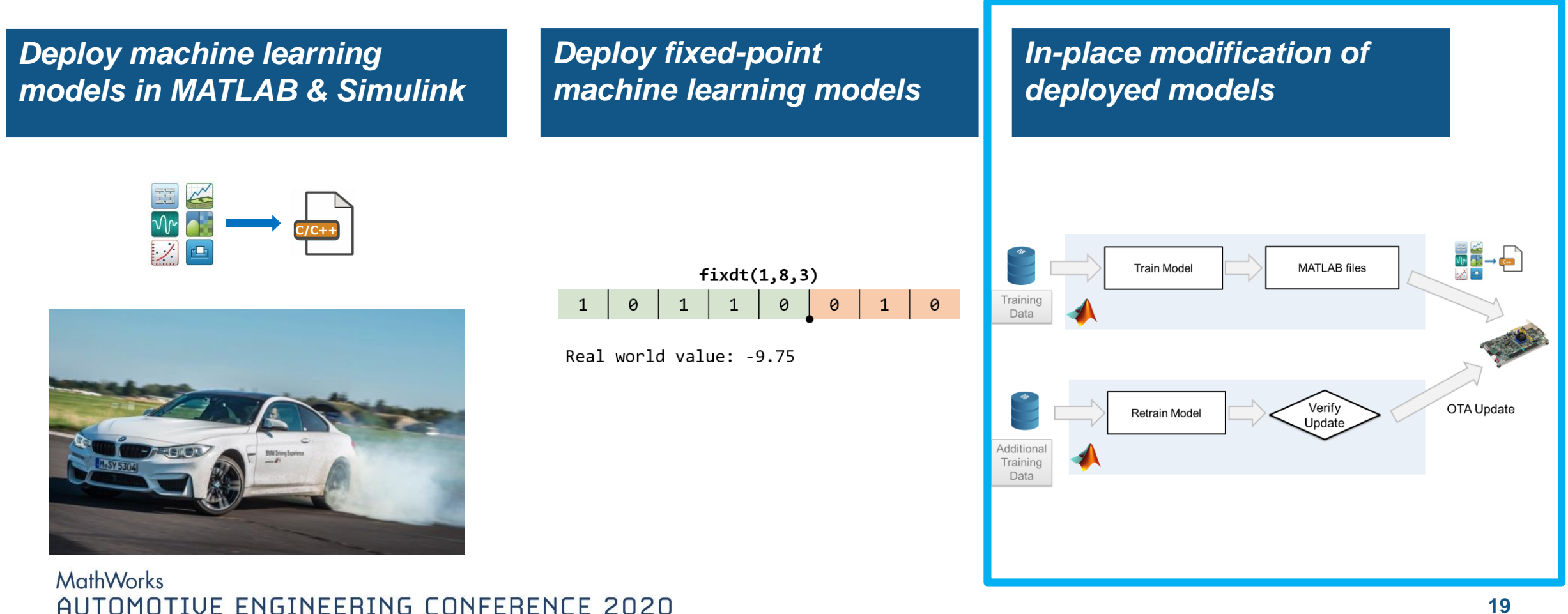

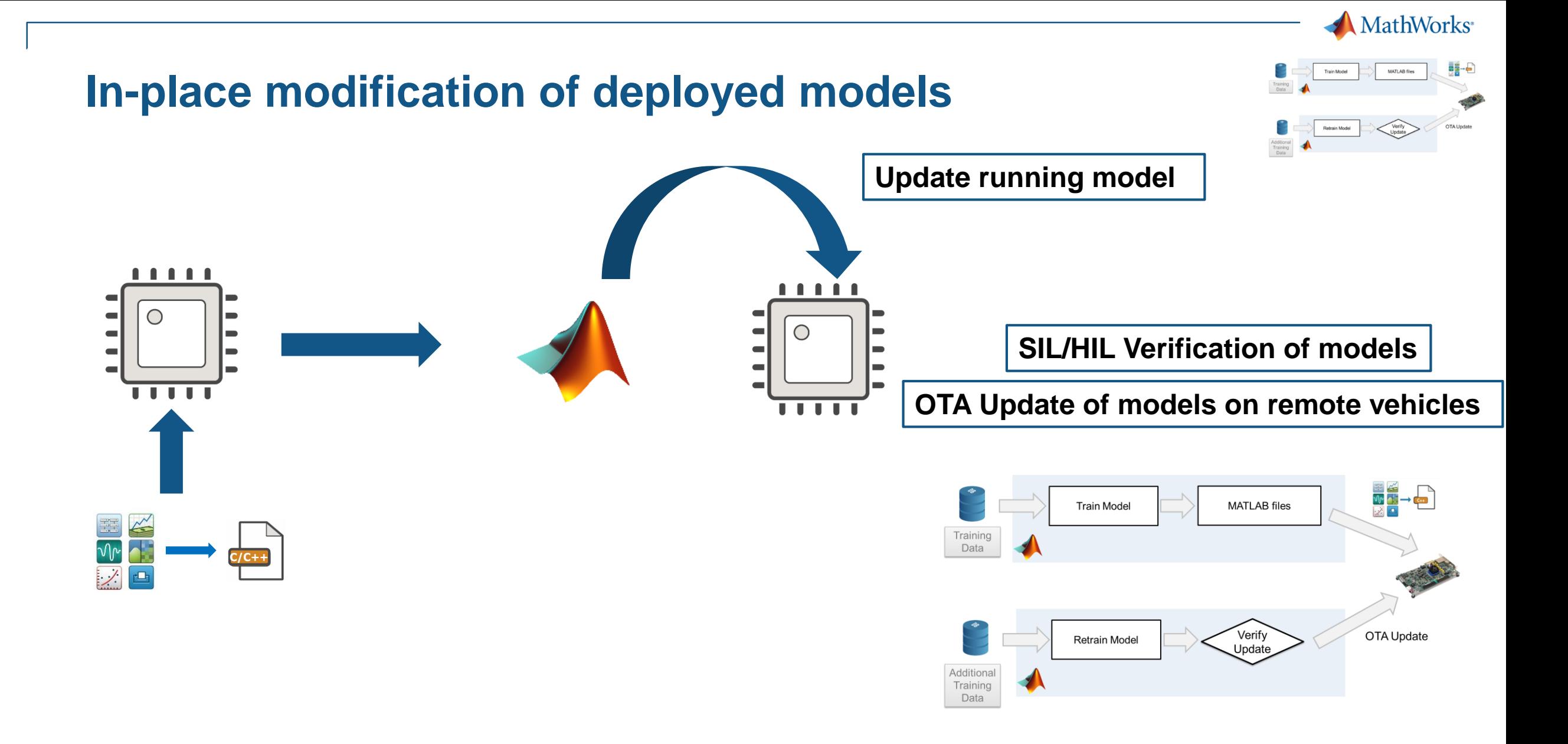

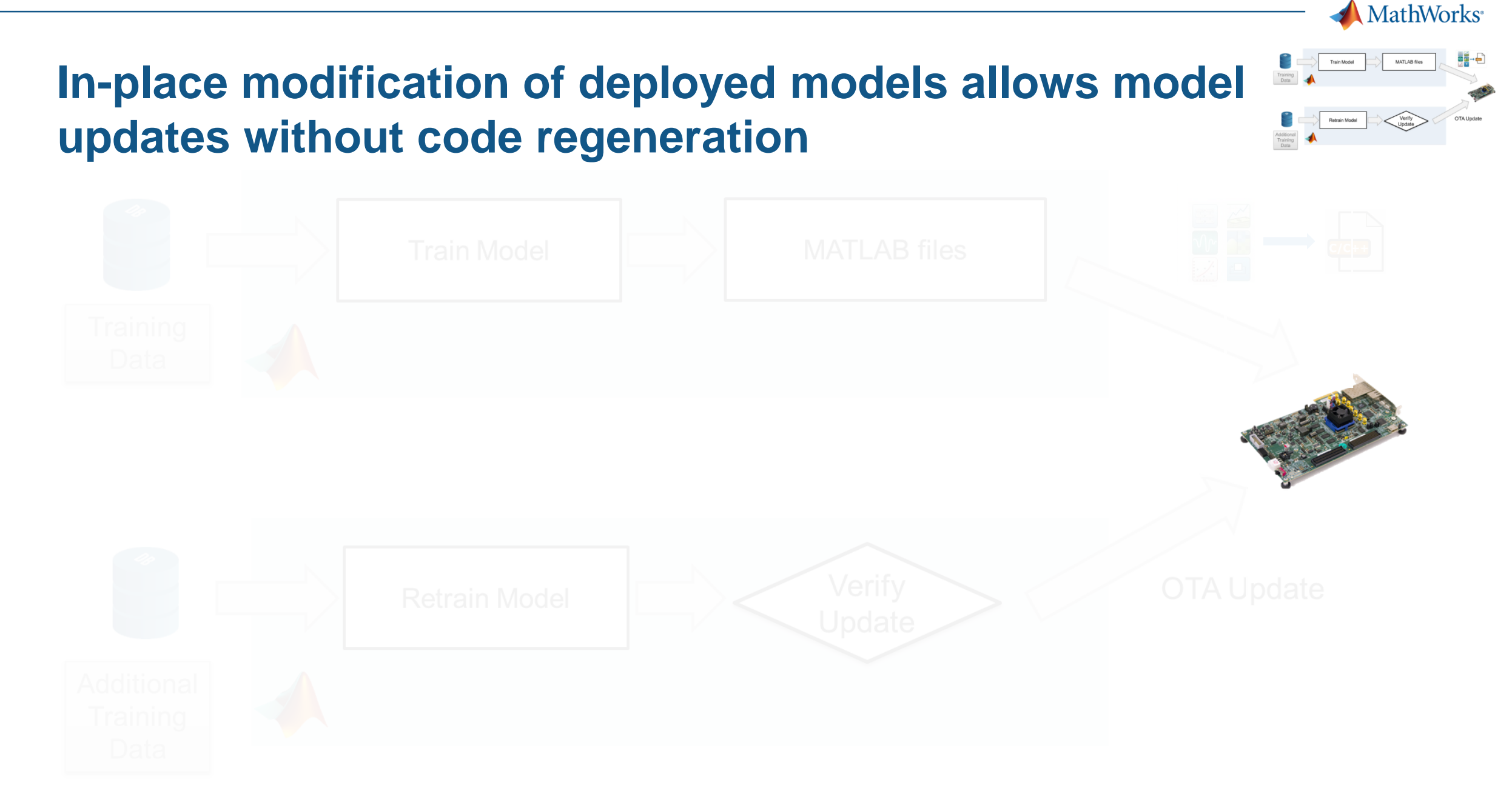

## **In-place modification workflow is agnostic to communication method, supported in Simulink**

Pa androidModel\_linear\_beta

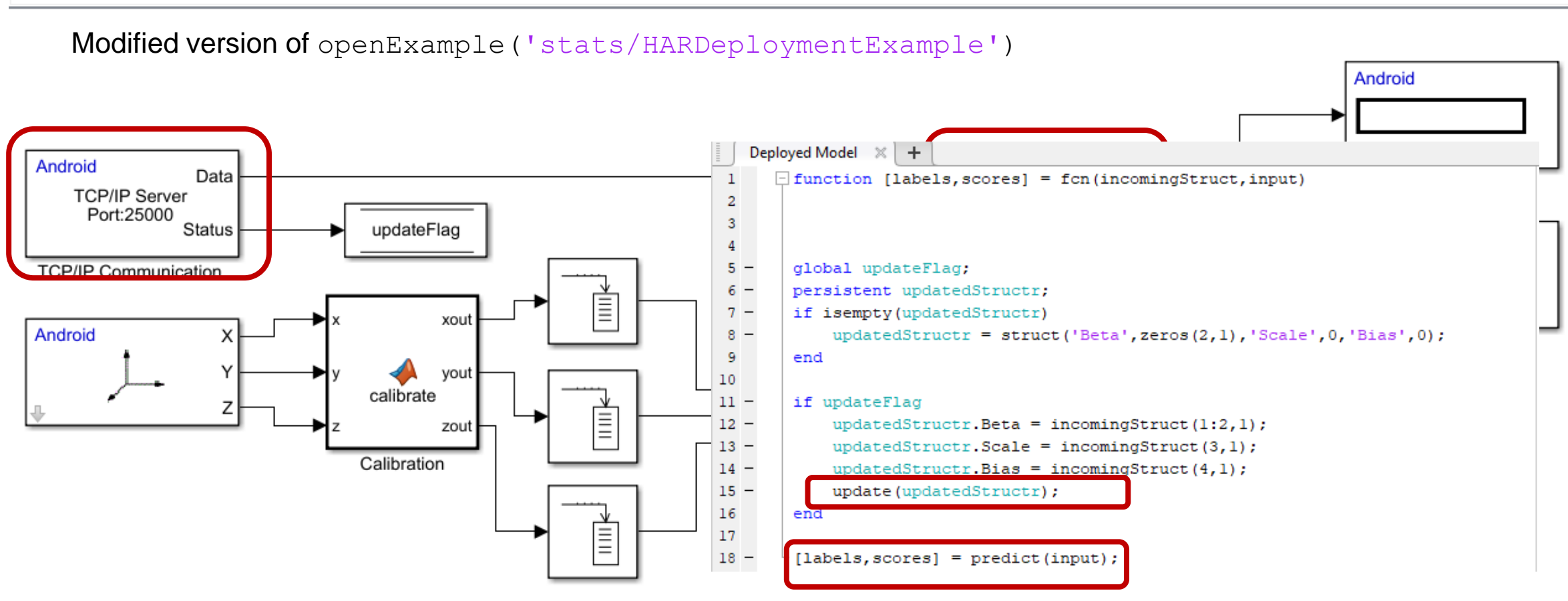

#### **MathWorks** AUTOMOTIVE ENGINEERING CONFERENCE 2020

**MathWorks** 

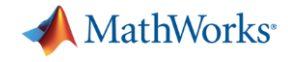

## **Popular machine learning models are supported for in-place modification workflows**

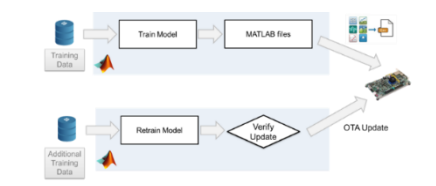

### **Supported Models**

- SVM
- Linear Models
- Decision Trees

### *In-place modification of deployed models*

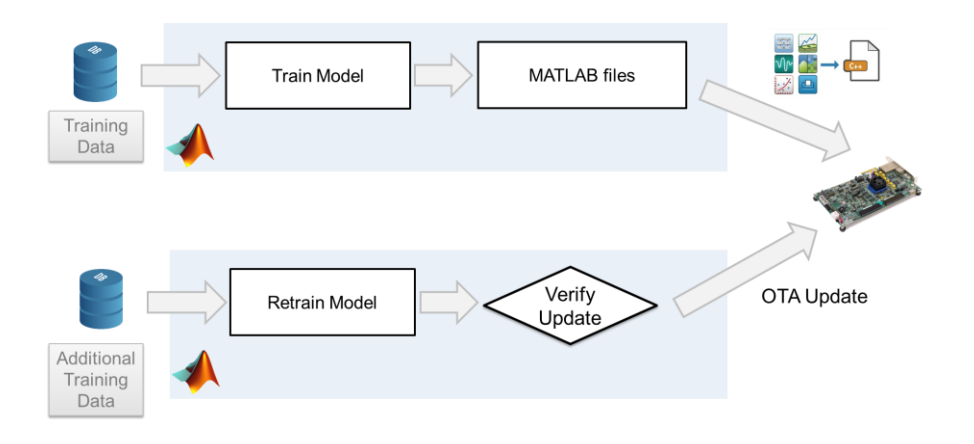

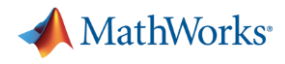

### **Machine learning algorithms are supported for a variety of embedded systems workflows**

*Deploy machine learning models in MATLAB & Simulink* *Deploy fixed-point machine learning models* *In-place modification of deployed models*

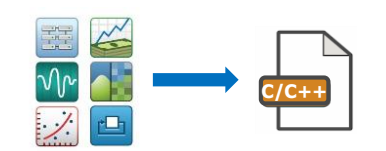

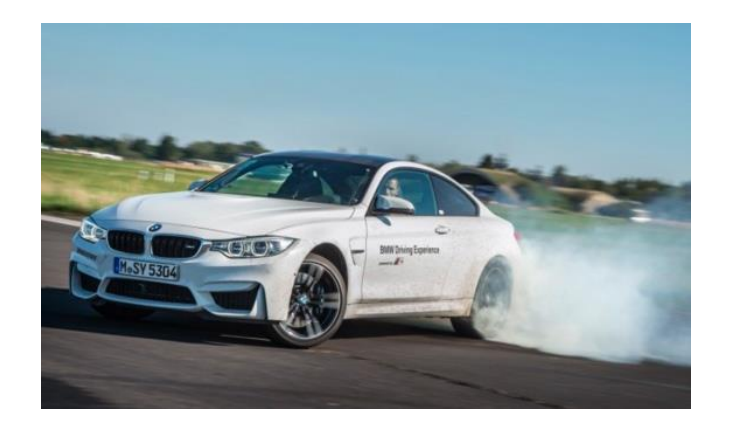

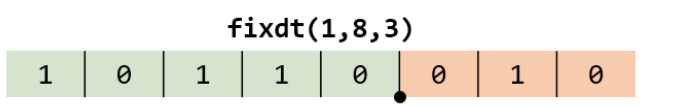

Real world value: -9.75

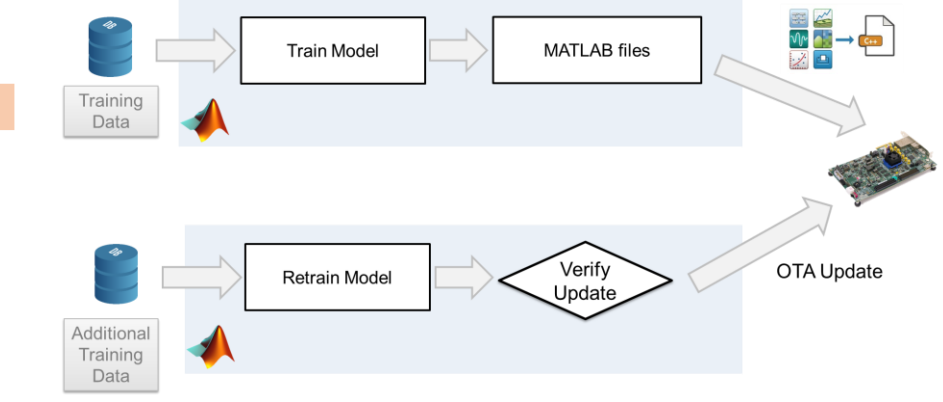

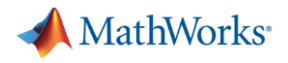

### **Q & A**

**Which machine learning algorithms have you previously used in your projects?**

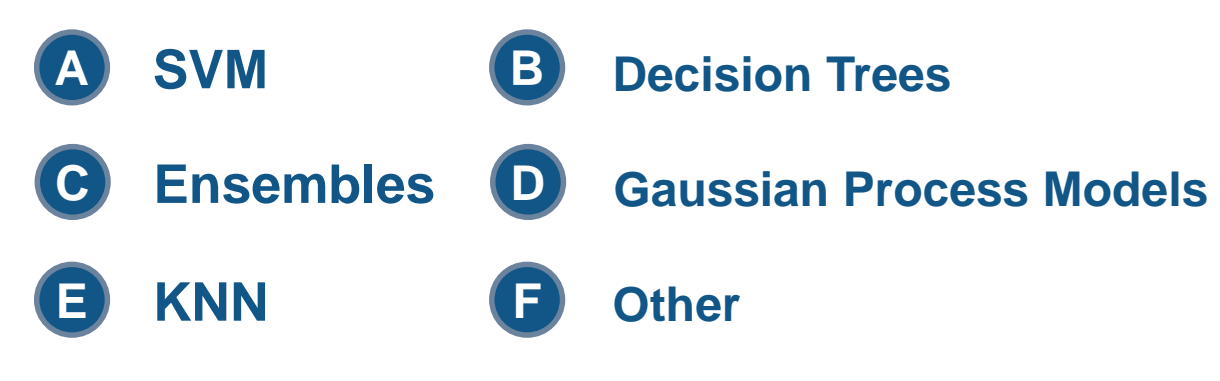

**If you have questions, please reach out:**

**Are you already working on a project that involves deploying a machine learning model to an edge device?**

**A YES B NO**

MathWorks AUTOMOTIVE ENGINEERING CONFERENCE 2020 **gatinc@mathworks.com**

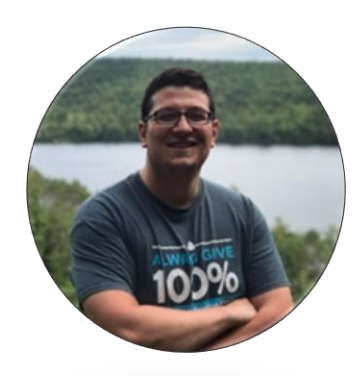